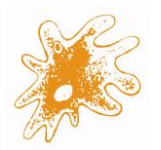

# TÉRMINOS Y CONDICIONES DEL CONTRATO DE PARTICIPACIÓN EN ENSAYOS DE APTITUD DE LABNOVA DISTRIBUCIONES AGROALIMENTARIAS S.L. BAJO LA MARCA QUALINOVA

Revisión 1 – Sustituye a la revisión 0.

# **INSCRIPCIÓN**

La inscripción puede realizarse a través de la página web de **Labnova** en el apartado de **Ensayos de Aptitud Qualinova** (www.labnovasl.com/qualinova). En la misma página web hay disponible un diagrama que explica detalladamente el proceso de inscripción a través de la página web. En caso de tener problemas durante el proceso de inscripción, puede contactar con nosotros mediante correo electrónico [\(qualinova@labnovasl.com\)](mailto:qualinova@labnovasl.com).

En el momento en que un participante se inscribe, se entiende que acepta los términos y condiciones descritos en este documento, el cual sirve como contrato legal.

La planificación y las tarifas vigentes pueden consultarse en la misma página web, en los documentos específicos de cada programa, así como durante el proceso de inscripción a través de la página web.

La tarifa de inscripción da derecho a la recepción del ítem a ensayar, el acceso a la página web para la introducción de resultados y la consulta de los informes y cualquier otro documento relacionado con las rondas, como por ejemplo las instrucciones para la realización del ensayo. Al precio de participación se le añadirán los impuestos y tasas vigentes, siempre que sean de aplicación.

El participante podrá solicitar la anulación de su participación en una ronda, siempre y cuando lo notifique por escrito a la organización mínimo 10 días antes del envío del ítem de ensayo.

En caso de no poder cumplirse la planificación, calendario o cualquiera de los términos previamente acordados, se informará por escrito de las soluciones adoptadas a los participantes. Si no se alcanzara el mínimo de inscripciones en una ronda, la

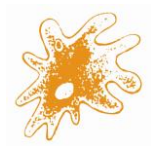

organización podrá anular o posponer dicha ronda. La decisión será comunicada por escrito a los participantes con antelación suficiente y se procederá al reembolso o reemplazo de dicha inscripción en el caso de anulación por parte de la organización o del participante.

#### **CONFIDENCIALIDAD Y CONFABULACIÓN**

Para garantizar la confidencialidad, los códigos de identificación de cada participante serán asignados automáticamente por el sistema informático en el momento en que se de alta la ronda en dicho participante. Cada participante dispondrá de un código diferente para cada ronda a la cual se haya inscrito aumentando así la confidencialidad. El participante podrá consultar su código de identificación accediendo a su página de cliente. El código de identificación le permitirá al participante identificar sus resultados en el informe general de la ronda, donde los participantes se identifican por su código para mantener la confidencialidad. En ningún caso se incluyen nombre u otra información del participante en el informe general de la ronda. Únicamente se hará público el código del laboratorio, resultados, métodos empleados y observaciones/comentarios del participante en el formulario de envío de resultados.

Para evitar las posibles situaciones de confabulación entre participantes y mantener la confidencialidad tanto de los participantes como de sus resultados, **Labnova** no publica los nombres de los participantes ni traslada ningún tipo de información de un participante a otro, reduciendo al mínimo las oportunidades de connivencia y/o falsificación de resultados.

En el caso de que **Labnova** tuviera sospechas fundadas y evidencias sobre connivencia y/o falsificación de resultados, se eliminará dichos resultados del estudio estadístico y no serán evaluados.

**Labnova** considera que los propios participantes son los responsables de evitar este tipo de situaciones de confabulación, connivencia y/o falsificación de resultados.

#### **FORMA DE PAGO**

Existen tres modos posibles para el abono del importe final de la inscripción:

- **Cheque nominativo a nombre de Labnova Distribuciones Agroalimentarias S.L.**
- **Transferencia bancaria.**
- **Domiciliación.**

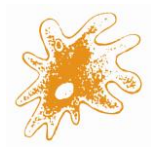

Para otras opciones o cualquier tema administrativo, por favor contacte con administracion@labnovasl.com.

# **PREPARACIÓN Y VERIFICACIÓN DE MUESTRAS**

Los ítems de ensayos de aptitud del programa **Qualinova Food** se componen de matrices comerciales envasadas individualmente, para evitar la manipulación de las mismas, a excepción de los ítems de superficie que se prepara una muestra sintética.

Los ítems de ensayos de aptitud del programa **Qualinova Environment** se preparan con muestras de origen natural, las cuales podrán ser dopadas cuando los analitos de interés no se encuentren en la muestra de modo natural.

En el caso de los ensayos microbiológicos se envía junto con la matriz los viales necesarios con los microorganismos liofilizados. Los viales suministrados contienen microorganismos viables y cultivables y se envían bajo el entendimiento de que serán manipulados por personal competente y cualificado.

La información referente a los microorganismos de cada vial viene detallada en la hoja de instrucciones de la ronda y está a disposición de los clientes, en su página privada de cliente, previa consulta.

Se realizan los correspondientes estudios de verificación de homogeneidad y estabilidad, así como un estudio previo de las matrices, según los criterios establecidos en las Normas ISO 17043 e ISO 13528.

#### **EMPAQUETADO Y ENVÍO DE MUESTRAS**

Los ítems de ensayo se enviarán a los participantes por mensajería conforme a la planificación previamente realizada y el envío será preferiblemente los lunes o martes.

Los materiales de las rondas son empaquetados cumpliendo con los requisitos legales de transporte y se acompañan de toda la documentación de transporte exigida por la normativa internacional. Los ítems se envían bajo condiciones que permiten preservar su contenido. De modo general los ítems se envían a temperatura ambiente, excepto aquellas muestras que necesiten refrigeración que se envían con servicio de mensajería de frío (esta información viene detallada en los programas que se encuentran publicados en la página web www.labnovasl.com/qualinova). Las condiciones en las que se debe conservar la muestra tras su recepción se especifican en la hoja de instrucciones de la ronda.

Sin embargo, en algunos países es necesario que el participante presente documentos adicionales y/o pague tasas de importación/aduanas. Se recomienda al destinatario

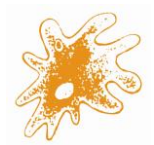

informarse de los posibles trámites de importación de su país y notifique a **Labnova**  cualquier instrucción o documentación adicional que se requiera respecto a dichos trámites.

**Labnova** declina la responsabilidad del estado del envío si este ha sido retenido en la aduana del país del destinatario.

# **MANIPULACIÓN Y CONSERVACIÓN DE LAS MUESTRAS**

Previo al envío de las muestras, **Labnova** pone a disposición del participante la hoja de instrucciones de la ronda donde se especifica como se debe conservar y manipular el ítem de ensayo. Cuando se considera oportuno, en la propia hoja de instrucciones se incluye un diagrama del proceso de manipulación para facilitar al participante su comprensión. El participante puede acceder a esta información a través del área privada para clientes.

Los ítems de ensayo van preservados para mantener sus propriedades en las condiciones de envío y en los tiempos de transporte habituales. Se realizan estudios de estabilidad que simulan las condiciones de envío y que se extienden durante todo el período de ensayo establecido.

La fecha óptima de análisis se encuentra especificada en la hoja de instrucciones de la ronda, aunque lo recomendable en cualquier caso es realizar el análisis nada más es recibido el ítem de ensayo.

# **CANTIDAD DE MUESTRA Y MÉTODOS ANALÍTICOS**

La cantidad de muestra enviada por **Labnova** se considera suficiente para analizar todos los parámetros solicitados con las metodologías de análisis más habituales. Puede ocurrir que su laboratorio requiera más cantidad de muestra para el análisis, en dicho caso podrá solicitar a **Labnova** "muestra extra" que conllevará un coste adicional. Contacte con qualinova@labnovasl.com para conocer la tarifa.

**Labnova** como proveedor de Ensayos de Aptitud no obliga ni recomienda seguir ningún método de análisis. El objetivo principal de un ensayo de aptitud es determinar la eficacia de un laboratorio mediante la evaluación de sus resultados, obtenidos tras la realización de los análisis utilizando los métodos que poseen y que habitualmente emplea. Por lo tanto, el participante podrá analizar los ítems según sus métodos habituales, y para los parámetros que le interese.

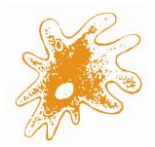

# **PLAZO DE ANÁLISIS Y ENVÍO DE RESULTADOS**

En la hoja de instrucciones y en el área de clientes de la página web, se detalla la fecha de cierre de la ronda. Por regla general, este período es de 4 semanas después del envío del ítem de ensayo, excepto para los ensayos de aptitud de superficies y aguas de análisis físico-químicos que no sean metales, para los cuales se ha establecido un período de 2 semanas. Por favor, tengan muy en cuenta que tras la fecha límite establecida no se podrán introducir resultados en la página web.

Para introducir resultados, debe acceder con su usuario y contraseña habitual a la página privada de clientes a través de la web www.labnovasl.com/qualinova - Acceso Clientes. Tras el acceso tendrá visible todas las líneas correspondientes a cada una de las rondas en las que se haya inscrito. Accediendo a través del botón "completar" de la ronda deseada, será redirigido a la página para la introducción de resultados. Deberá cumplimentar el campo de resultado, seleccionar el método utilizado en el análisis de cada parámetro (si no se encuentra disponible en el desplegable el método que ha utilizado deberá especificarlo en el campo "otros métodos") y podrá detallar cualquier otro aspecto que crea relevante en el campo "observaciones". Una vez cumplimentado todo, deberá pulsar el botón "Subir y confirmar resultados" y comprobar que recibe un email de confirmación en la dirección de correo electrónico que figure en nuestra base de datos.

Los resultados guardados estarán disponibles si vuelve a acceder con su usuario y contraseña, y podrá modificarlos tantas veces como desee mientras la ronda esté en curso. Cada vez que realice actualizaciones o cambios en los resultados, métodos u observaciones, deberá pulsar de nuevo el botón "Subir y confirmar resultados" y recibirá un email de confirmación.

Una vez alcanzada la fecha límite de la ronda, la introducción de resultados quedará bloqueada y no se podrá realizar ninguna modificación. Alternativamente, puede hacernos llegar sus resultados vía email a la dirección de correo electrónico qualinova@labnovasl.com siempre y cuando no pueda introducirlos en la página web. Se le confirmará la recepción de los resultados vía email desde la misma dirección de correo electrónico.

Al enviar los resultados, el participante autoriza a **Labnova** a emplear dichos resultados para la comercialización de materiales de referencia.

#### **EXPRESIÓN DE LOS RESULTADOS**

Los resultados deben introducirse expresados en las unidades detalladas en la hoja de instrucciones de ronda para cada parámetro y según las pautas establecidas. Deben introducirse siempre los decimales separadas por coma, y punto como separador de

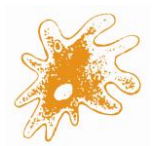

#### **LABNOVA DISTRIBUCIONES AGROALIMENTARIAS S.L. QUALINOVA**

miles. El número de cifras significativas dependerá de la sensibilidad del método utilizado. En el caso de los resultados de análisis cualitativos microbiológicos estos deberán introducirse como Presencia/Detectado o Ausencia/No Detectado, en ningún caso podrán introducirse cifras numéricas como resultado. Los resultados de análisis cuantitativos microbiológicos deben introducirse como cifras enteras sin separador de miles, es decir, sin expresiones tipo 7XE03 o potencias de 10.

Cada participante puede analizar sólo aquellos parámetros que desee.

#### **ESTUDIO ESTADÍSTICO DE LOS RESULTADOS**

El análisis técnico y estadístico se llevará a cabo según los criterios de la Norma ISO 13528. Los resultados son sometidos a un robusto estudio estadístico para obtener el valor asignado por consenso. Para cada parámetro se calculará la media robusta, la desviación estándar e incertidumbres robustas sin contar los resultados atípicos ni los eliminados durante el estudio estadístico. Cada participante será evaluado mediante el indicador Z-score, utilizando como criterio para el cálculo de la desviación estándar para la evaluación de la aptitud (SDPA o deviación diana  $\sigma_{\text{ot}}$ ) los valores de la legislación aplicable o el histórico de resultado de rondas anteriores. En caso de no existir, se calculará en base a normas internacionales o usando la función de Horwitz modificada por Thompson. El dato de σpt podrá en algunos casos ser fijado por **Labnova**.

#### **INFORMES DE LOS RESULTADOS**

Los informes elaborados por **Labnova** bajo la marca **Qualinova** incluyen todos los detalles relativos a la ronda y sus resultados.

Para cada ronda se elabora un informe general que incluye información sobre el diseño de la ronda, explicación detallada del estudio estadístico robusto, preparación de la muestra, homogeneidad y estabilidad, tablas con los resultados de todos los participantes (identificados cada uno con su código de identificación) por parámetro donde se detalla su estadístico Z-score obtenido y el método analítico que han utilizado, evaluación del estudio estadístico completo de cada parámetros y gráficos de distribución de los resultados y con los resultados de la evaluación de los participantes.

Adicionalmente, para cada ronda, se elabora un informe personalizado para cada participante con la evaluación de sus resultados.

Ambos informes de resultados estarán disponibles en formato pdf para su descarga y visualización por el participante en la página web del cliente, a la que accede con el

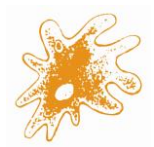

usuario y contraseña habitual. El plazo máximo establecido para la entrega de informes por parte de **Labnova** es de 1 mes desde el cierre de la ronda.

En caso de que en algún parámetro no se disponga del número mínimo de resultados válidos para realizar el estudio estadístico (8 resultados tras la eliminación de datos atípicos) no se podrá realizar una evaluación de los resultados de ese parámetro por estadística robusta.

En caso de duda con algún resultado o su evaluación, puede contactar con **Labnova** vía email (a la dirección qualinova@labnovasl.com) o por teléfono, y le atenderemos de manera personalizada para solventar su consulta de la mejor manera posible según las circunstancias.

# **ACTIVIDADES SUBCONTRATADAS**

Las actividades relacionadas con los procesos de análisis para la verificación de la homogeneidad y de la estabilidad de los ítems de ensayo son subcontratadas a laboratorios externos acreditados bajo la Norma ISO 17025, cumpliendo los requisitos para los proveedores de Ensayos de Aptitud establecidos en la Norma ISO 17043. Aquellos circuitos que se encuentran fuera del alcance de acreditación se subcontratan a laboratorios que pueden o no estar acreditados bajo la Norma ISO 17025.

# **QUEJAS Y APELACIONES**

En el supuesto de que un participante no esté de acuerdo con la evaluación de sus resultados, o con cualquier otro aspecto de los servicios prestados, podrá solicitar una aclaración o realizar una reclamación o queja por las vías de contacto habituales con **Labnova**, preferiblemente por correo electrónico a la dirección qualinova@labnovasl.com. Asimismo, **Labnova** cuenta con un procedimiento de gestión de quejas y apelaciones de acuerdo a nuestro Sistema de Calidad.